## JURNAL AKHIR MODUL H AMPEREMETER DAN VOLTMETER ARUS SEARAH DC

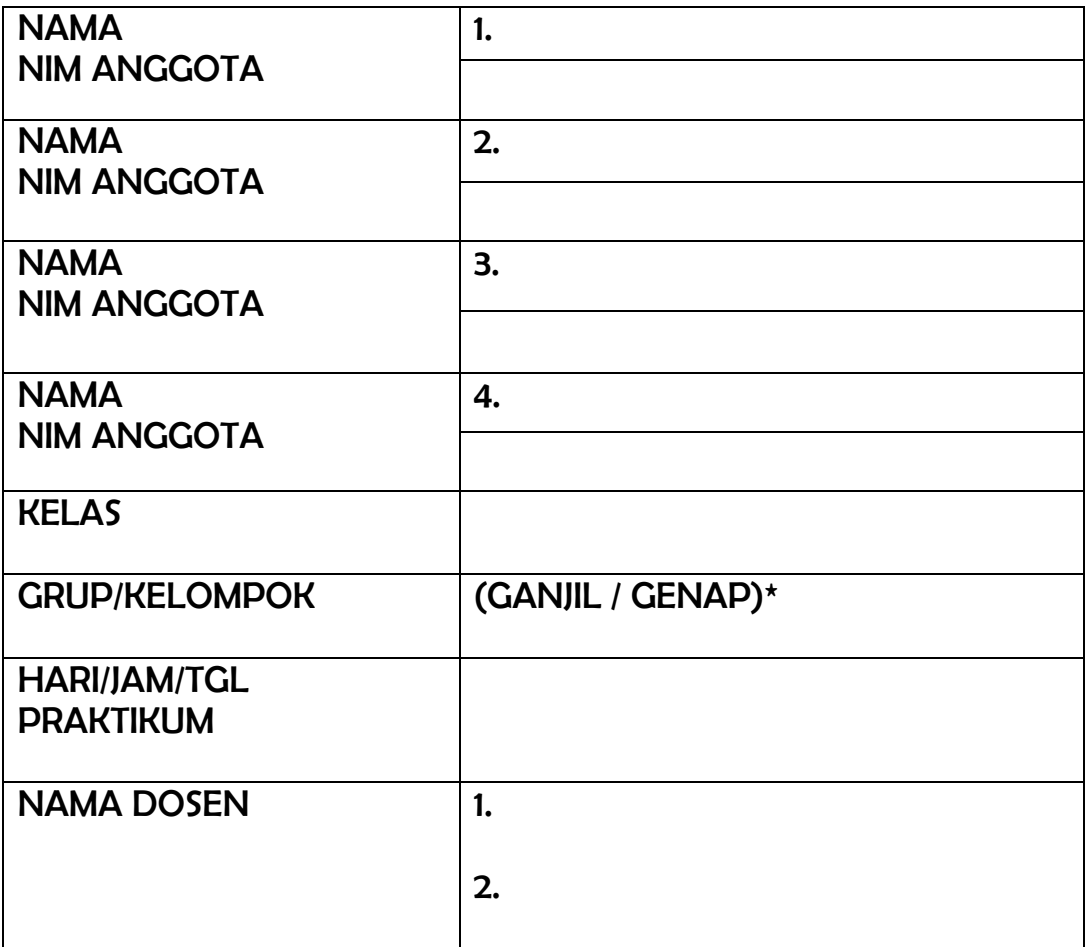

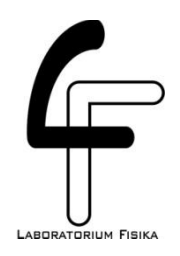

LABORATORIUM FISIKA UNIVERSITAS KOMPUTER INDONESIA 2018/2019

## **TABEL DAN PENGOLAHAN DATA MODUL H AMPEREMETER DAN VOLTMETER ARUS SEARAH DC**

## *A. Menentukan Hambatan Dalam DC Ampere Meter (Cara 1)*

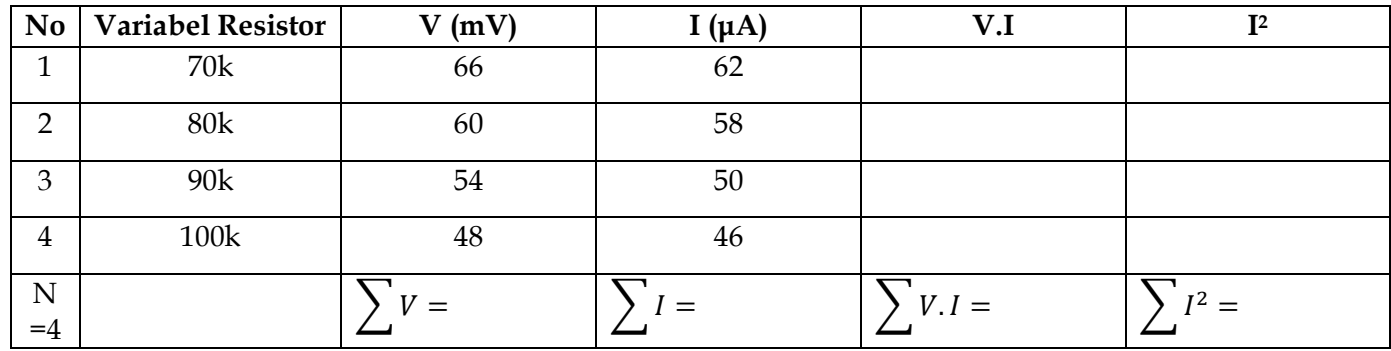

**Dengan menggunakan least-square, hambatan dalam DC Ampere Meter adalah (grafik dilampirkan):**

$$
A = \frac{N \cdot \sum V \cdot I - \sum I \cdot \sum V}{N \cdot \sum I^2 - (\sum I)^2} =
$$

$$
rA = A = \dots
$$

$$
B = \frac{1}{N} \left( \sum V - A \cdot \sum I \right) =
$$

|                | $D_i$ including the condition of $D_i$ and $D_i$ and $D_i$ |           |                |         |     |  |  |  |  |  |  |
|----------------|------------------------------------------------------------|-----------|----------------|---------|-----|--|--|--|--|--|--|
| N <sub>0</sub> | <b>Variabel Resistor</b>                                   | V (mVolt) | $\dot{m}$ (mA) |         |     |  |  |  |  |  |  |
|                | 140 k                                                      | 100       | 78             |         |     |  |  |  |  |  |  |
|                | 160k                                                       | 90        | 66             |         |     |  |  |  |  |  |  |
|                | $180\,\mathrm{k}$                                          | 80        | 58             |         |     |  |  |  |  |  |  |
| 4              | 200 k                                                      |           | 52             |         |     |  |  |  |  |  |  |
|                |                                                            |           |                | $V.I =$ | $=$ |  |  |  |  |  |  |
| $=4$           |                                                            |           |                |         |     |  |  |  |  |  |  |

*B. Menentukan Hambatan Dalam DC Volt meter (Cara 1)*

**Dengan menggunakan least-square, hambatan dalam Voltmeter adalah (grafik dilampirkan):**

$$
A = \frac{N \cdot \sum V \cdot I - \sum I \cdot \sum V}{N \cdot \sum I^2 - (\sum I)^2} =
$$

$$
\begin{aligned} \n\text{rV} &= \text{A} = \dots, \\ \n\text{B} &= \frac{1}{N} \big( \sum V - A \cdot \sum I \big) = \n\end{aligned}
$$

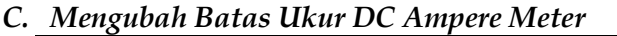

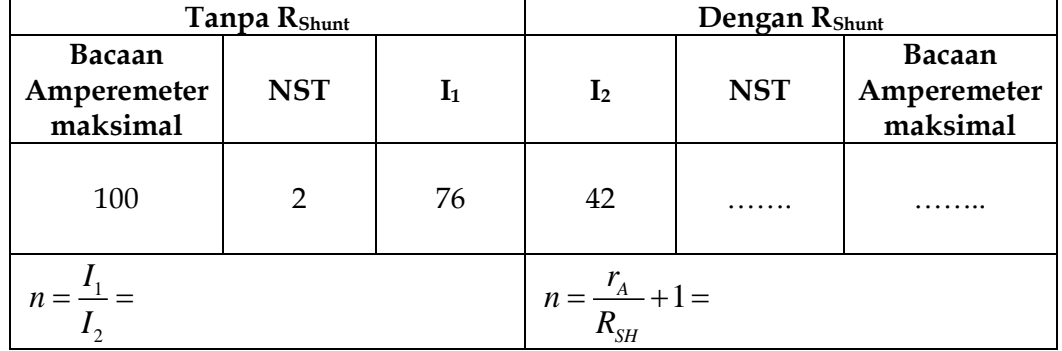

**Catatan:** nilai **rA** didapatkan dari hasil **least Square**

Sedangkan  $R_{SH}$  berdasarkan nilai Rshunt yang dipakai pada Rangkaian yang ada **di Modul**

**Perhitungan dan analisis:**

**NST(dengan Rshunt)= n x NST(tanpa Rshunt) = ……………**

**Bacaan Amperemeter maksimal (dengan Rshunt)= n x Bacaan Amperemeter maksimal (tanpa Rshunt)= …………………**

*D. Mengubah Batas Ukur DC Volt Meter*

|                                        | Tanpa R <sub>Shunt</sub> |                | Dengan R <sub>Shunt</sub> |            |                                        |
|----------------------------------------|--------------------------|----------------|---------------------------|------------|----------------------------------------|
| <b>Bacaan</b><br>Voltmeter<br>maksimal | <b>NST</b>               | $\mathbf{V}_1$ | $\mathbf{V}_2$            | <b>NST</b> | <b>Bacaan</b><br>Voltmeter<br>maksimal |
|                                        |                          |                |                           |            |                                        |
|                                        |                          |                |                           |            |                                        |
| $n =$                                  |                          |                |                           |            |                                        |

**Catatan:** nilai **rV** didapatkan dari hasil **least Square** Sedangkan  $R_{SH}$  berdasarkan nilai Rshunt yang dipakai pada Rangkaian yang ada **di Modul**

**Perhitungan dan analisis:**

**NST(dengan Rshunt)= n x NST(tanpa Rshunt) = ……………**

**Bacaan Amperemeter maksimal (dengan Rshunt)= n x Bacaan Amperemeter maksimal (tanpa Rshunt)= …………………**

## **Kesimpulan**

Tuliskan minimal 3 buah kesimpulan Ananda mengenai percobaan yang telah dilakukan.